Network Working Group Manuscript Manuscript Manuscript Manuscript Manuscript Manuscript Manuscript Manuscript M Internet-Draft Independent Intended status: Informational **Department October 30, 2017** Expires: May 3, 2018

# **Looking Glass API draft-mst-lgapi-07**

#### Abstract

 This document introduces an application programming interface (API) to the web-based "Network Looking Glass" software. Its purpose is to provide application programmers uniform access to the Looking Glass service and to analyze standardized response.

 The API interface is supposed to provide the same level of information as web-based interfaces, but in a computer-readable format.

### Status of This Memo

 This Internet-Draft is submitted in full conformance with the provisions of [BCP 78](https://datatracker.ietf.org/doc/html/bcp78) and [BCP 79.](https://datatracker.ietf.org/doc/html/bcp79)

 Internet-Drafts are working documents of the Internet Engineering Task Force (IETF). Note that other groups may also distribute working documents as Internet-Drafts. The list of current Internet- Drafts is at <https://datatracker.ietf.org/drafts/current/>.

 Internet-Drafts are draft documents valid for a maximum of six months and may be updated, replaced, or obsoleted by other documents at any time. It is inappropriate to use Internet-Drafts as reference material or to cite them other than as "work in progress."

This Internet-Draft will expire on May 3, 2018.

### Copyright Notice

 Copyright (c) 2017 IETF Trust and the persons identified as the document authors. All rights reserved.

This document is subject to [BCP 78](https://datatracker.ietf.org/doc/html/bcp78) and the IETF Trust's Legal Provisions Relating to IETF Documents [\(https://trustee.ietf.org/license-info\)](https://trustee.ietf.org/license-info) in effect on the date of publication of this document. Please review these documents carefully, as they describe your rights and restrictions with respect to this document. Code Components extracted from this document must

<span id="page-1-1"></span> include Simplified BSD License text as described in Section 4.e of the Trust Legal Provisions and are provided without warranty as described in the Simplified BSD License.

# Table of Contents

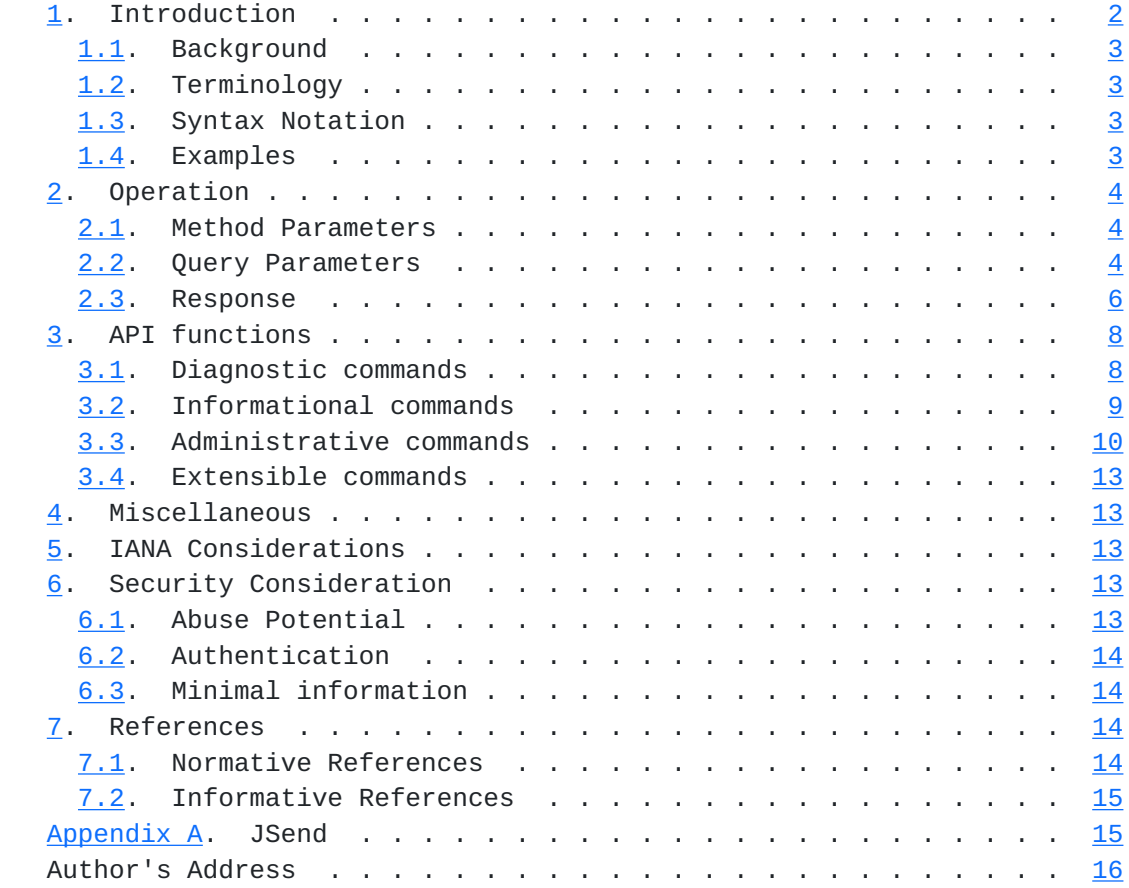

## <span id="page-1-0"></span>**[1.](#page-1-0) Introduction**

 Many Internet service providers (ISPs) and Internet exchange points (IXPs) offer a complimentary web page to the general public, which gives insights to the backbone routing table, BGP neighbor information, or offered routes.

 The visitor may also execute a ping or traceroute command to a random target address. Some ISPs even offer information about their multicast routing table including the mtrace command. The amount and type of offered information is not limited.

 The service is mostly used for the purpose of troubleshooting and is known under the term of "Looking Glass". The development of various Looking Glass software has led to different systems in usage, syntax, style, and in offered information. The difference is of minor

<span id="page-3-1"></span> interest to human users, but accessing a Looking Glass web page by script is complicated, inefficient, and error-prone.

 Accessing a Looking Glass service by script is required for repeating tasks. It could be a monitoring system which validates link availability or bandwidth usage.

 This leads to the requirement of a unified access method to the information provided by a Looking Glass. This document is a proposal of an application programmers interface (API), which provides a common schema, list of arguments, and options when accessing a Looking Glass service.

 The transport protocol of choice is encrypted HTTP, the style of operation is REST, and the response format is JSON [[RFC7159\]](https://datatracker.ietf.org/doc/html/rfc7159).

 The Looking Glass API is described as a language-independent concept. Consequently, any programming language, which satisfies API commands listed in the following chapters, is acceptable.

#### <span id="page-3-0"></span>**[1.1.](#page-3-0) Background**

 The requirement of a uniform access to a Looking Glass service becomes important when multiple Looking Glasses are part of a monitoring system. Implementing a web client and HTTP-parser for every kind of web-based Looking Glass is a time consuming workaround, however, the Looking Glass API is a much more viable, compatible, and scalable solution.

#### <span id="page-3-2"></span>**[1.2.](#page-3-2) Terminology**

 The key words "MUST", "MUST NOT", "REQUIRED", "SHALL", "SHALL NOT", "SHOULD", "SHOULD NOT", "RECOMMENDED", "MAY", and "OPTIONAL" in this document are to be interpreted as described in [RFC 2119](https://datatracker.ietf.org/doc/html/rfc2119) [\[RFC2119](https://datatracker.ietf.org/doc/html/rfc2119)].

### <span id="page-3-3"></span>**[1.3.](#page-3-3) Syntax Notation**

 This specification uses the JavaScript Object Notation (JSON) of [\[RFC7159](https://datatracker.ietf.org/doc/html/rfc7159)] arranged as JSend [\[JSend](#page-25-5)] compliant response.

### <span id="page-3-4"></span>**[1.4.](#page-3-4) Examples**

 All URLs in this documentation use the reserved sample domain of "example.net" as defined in [\[RFC6761\] section 6.5](https://datatracker.ietf.org/doc/html/rfc6761#section-6.5).

 IPv4 addresses use the documenational block of 192.0.2.0/24 [\[RFC5737](https://datatracker.ietf.org/doc/html/rfc5737)] and IPv6 addresses reside in the reserved prefix of 2001:DB8::/32

<span id="page-5-1"></span>[\[RFC3849](https://datatracker.ietf.org/doc/html/rfc3849)]. BGP Autonomous System numbers are chosen from the private AS range defined in [\[RFC6996](https://datatracker.ietf.org/doc/html/rfc6996)].

 The printed examples skip some required parameters for reasons of simplicity.

#### <span id="page-5-0"></span>**[2.](#page-5-0) Operation**

 An API client issues a query using the HTTP GET method to request a specific resources from the API server. The resource is a URI and can be informational or a command execution. The client must present all necessary parameters for the API server to execute the command on the selected router. Every API call is stateless and independent of the previous one.

 The "API call" is a request from the client, which specifies a pre defined operation ("API function") that the server will execute on a selected router. The "command" is a task executed on the router and initiated by the server on behalf of the client. The type and scope of all commands is defined and limited by the server. The client MUST NOT be able to execute random commands on the targeting router. There MUST NOT be any direct communication between the client and the router.

 After the execution of the command on the selected router has finished, the server replies to the client if the operation has either succeeded, failed or timed out. The response is sent to the API client in JSON format. The communication protocol used between the server and router is not specified by this document; any method (e.g. Telnet, SSH, NETCONF, YANG, serial console) is acceptable.

All parameters and its values are case insensitive.

# <span id="page-5-2"></span>**[2.1.](#page-5-2) Method Parameters**

 Method parameters are mandatory components of the URI and placed in the "path" section in terms of [[RFC7320\]](https://datatracker.ietf.org/doc/html/rfc7320). Basically, the method parameters specify the API call and determine which command the client wants executed on the selected router.

# <span id="page-5-3"></span>**[2.2.](#page-5-3) Query Parameters**

 Query parameters are optional components of the URI and placed in the "query" section in terms of [\[RFC7320](https://datatracker.ietf.org/doc/html/rfc7320)]. Generally, the query parameters are additional instructions for the requested command.

protocol

```
 Restrict the command and method parameters to use the specified
  protocol and version. Protocol is selected as "Address Family
  Identifier" [IANA-AFN] [RFC2858] and optional "Subsequent Address
  Family Identifier" [IANA-SAFI] separated by comma.
  Default value is 1,1 (IP version 4, unicast).
  JSON data type is String.
  Examples:
   * protocol=2,1 (IP version 6, unicast)
   * protocol=26 (MPLS, no SAFI used)
router
  Run the command on the router identified by its name. This is not
  necessarily the routers hostname as long as the Looking Glass
  software recognizes it.
  Default value is the first router in the list of available
  routers.
  JSON data type is String.
  Example: router=rbgn06.example.net
routerid
  Run the command on this router identified by its position in the
  list of available routers.
  Default value is "0".
  JSON data type is Number.
  Example: routerid=8
random
  Append a random string to prevent the client (or an intermediate
  proxy) from caching the response. The API server must ignore its
  value.
  No default value.
  JSON data type is String.
  Example: random=517A93B50
runtime
  Stop executing the command after the runtime limit (in seconds) is
  exceeded. A value of 0 disables the limit.
  Default value is "30".
  JSON data type is Number.
  Example: runtime=60
format
  Request the server to provide the output (if any) in the selected
  format. Specify multiple formats separated by comma in descending
  order of preference. See Section 3.3.2 for more details.
  Default value is "text/plain" (raw/unformatted output).
```
Internet-Draft Looking Glass API October 2017

<span id="page-9-1"></span> JSON data type is String. Example: format=application/yang,text/plain

#### <span id="page-9-0"></span>**[2.3.](#page-9-0) Response**

 The HTTP response header SHOULD set an appropriate HTTP status code as defined in [\[RFC7231](https://datatracker.ietf.org/doc/html/rfc7231)] and MUST set the Content-Type to "application/json".

 The HTTP body contains details and error descriptions. The response text MUST comply with the JSON syntax specification [JSend](#page-25-5) [JSend], which is briefly explained in **appendix JSend.** Consequently every response MUST contain a "status" field of either "success", "fail", or "error", that are explained in the following sections.

#### <span id="page-9-2"></span>**[2.3.1](#page-9-2). Success**

 A successful response MUST set the "status" field to "success". It MUST also contain a "data" object including the following information:

performed\_at

combined date and time in UTC ISO 8601 [\[iso8601](#page-27-3)] indicating when the operation finished. This information MUST be present.

## runtime

 amount of seconds (wallclock) used to run the command. This information MUST be present.

#### router

 the name of the router, that executed the command. This information MAY be present.

#### output

 output of the command in a format that was requested by the client or defaults to raw output as it appeared on the routers command line interface (CLI). It might even be blank if the command did not produce any output. This information SHOULD be present.

### format

 selected output format by the server. The client might request multiple formats, so that the "Looking Glass" server has to choose the best option and tell the client which format was selected. This information SHOULD be present (or defaults to "text/plain" if missing).

 Adding more information to the response is permitted and MUST be placed inside the "data" object.

```
 The HTTP status code SHOULD be 200.
Example:
HTTP/1.1 200 OK
Content-Type: application/json
{
  "status" : "success",
  "data" : {
    "router" : "route-server.lookingglass.example.net"
    "performed_at" : "2014-10-15T17:15:34Z",
    "runtime" : 2.63,
    "output" : [
      "full raw output from the observing router..."
   \cdot "format" : "text/plain"
  }
}
```
# <span id="page-11-0"></span>**[2.3.2](#page-11-0). Fail**

 A status of "fail" indicates that the selected command was executed on the router but failed to succeed. The response message MUST set the "status" field to "fail" and MUST contain the "data" object with command-specific content, that is listed in [Section 2.3.1](#page-9-2).

The HTTP status code SHOULD be 200.

Example:

```
 HTTP/2.0 200 OK
{
  "status" : "fail",
  "data" : {
    "performed_at" : "2014-10-18T20:04:37Z",
    "runtime" : 10.37,
    "output" : [
      "Sending 5, 100-byte ICMP Echos to 192.0.2.5",
      ".....",
     "Success rate is 0 percent (0/5)"
   \frac{1}{2} "format" : "text/plain",
    "router" : "route-server.lookingglass.example.net"
  }
}
```
<span id="page-13-1"></span>Internet-Draft Looking Glass API October 2017

### <span id="page-13-3"></span>**[2.3.3](#page-13-3). Error**

 The status "error" represents an error which occurred in processing the request or the command timed out. The response message MUST set the "status" field to "error" and MUST contain the "message" key, that keeps a meaningful message, explaining what went wrong.

 The response MAY contain the "data" key, with required values listed in [Section 2.3.1](#page-9-2). It MAY also include a "code" field, that carries a numeric code corresponding to the error.

 The HTTP status code SHOULD be 400 in case of a client-side error, 500 in case of a server-side error or 502 for errors occurring on the target router. Code 504 SHOULD be used when a command timed out.

Example:

```
 HTTP/1.1 400 Bad Request
{
  "status" : "error",
  "message" : "Unrecognized host or address."
}
```
#### <span id="page-13-0"></span>**[3.](#page-13-0) API functions**

 The Looking Glass API provides functions that are either mandatory or optional to implement. The same principle applies to the web-based Looking Glass.

 It is not possible for any API function to modify the server's state. Therefore, all HTTP methods are GET operations.

Variables are templated and expanded in harmony of [[RFC6570\]](https://datatracker.ietf.org/doc/html/rfc6570).

#### <span id="page-13-2"></span>**[3.1.](#page-13-2) Diagnostic commands**

#### <span id="page-13-4"></span>**[3.1.1](#page-13-4). Ping**

 Send echo messages to validate the reachability of a remote host and measure round-trip time. The "ping" command MAY use the ICMP protocol, but any protocol that satisfies the requirement is acceptable.

Implementation of the ping command is mandatory.

Syntax: https://lg.example.net/api/v1/ping/{addr}

## <span id="page-15-1"></span>Example:

https://lg.example.net/api/v1/ping/2001:DB8::35?protocol=2,1

## <span id="page-15-2"></span>**[3.1.2](#page-15-2). Traceroute**

 Trace path from the executing router to the destination host and list all intermediate hops.

Implementation of the traceroute command is optional.

Syntax: https://lg.example.net/api/v1/traceroute/{addr}

Example:

https://lg.example.net/api/v1/traceroute/192.0.2.1?routerid=5

## <span id="page-15-0"></span>**[3.2.](#page-15-0) Informational commands**

## <span id="page-15-3"></span>**[3.2.1](#page-15-3). show route**

Retrieve information about a specific subnet from the routing table.

Implementation of the "show route" command is mandatory.

Syntax: https://lg.example.net/api/v1/show/route/{addr}

Example:

https://lg.example.net/api/v1/show/route/2001:DB8::/48?protocol=2,1

# <span id="page-15-4"></span>**[3.2.2](#page-15-4). show bgp**

 Display matching record from BGP routing table. This SHOULD include networks, next hop and MAY include metric, local preference, path list, weight, etc.

Implementation of the "show bgp" command is optional.

Syntax: https://lg.example.net/api/v1/show/bgp/{addr}

Example:

https://lg.example.net/api/v1/show/bgp/192.0.2.0/24

Stubbig Expires May 3, 2018 [Page 9]

### <span id="page-17-2"></span><span id="page-17-1"></span>**[3.2.3](#page-17-2). show bgp summary**

 Print a summary of BGP neighbor status. This MAY include neighbor BGP ID, autonomous system number, duration of peering, number of received prefixes, etc.

Implementation of the "show bgp summary" command is optional.

Syntax: https://lg.example.net/api/v1/show/bgp/summary

Example:

https://example.net/api/v1/show/bgp/summary?protocol=2&routerid=3

## <span id="page-17-3"></span>**[3.2.4](#page-17-3). show bgp neighbors**

 Provide detailed information on BGP neighbor connections. Available details MAY include neighbor BGP ID, advertised networks, learned networks, autonomous system number, capabilities, protocol, statistics, etc.

Implementation of the "show bgp neighbors" command is optional.

Syntax: https://lg.example.net/api/v1/show/bgp/neighbors/{addr}

Example:

https://lg.example.net/api/v1/show/bgp/neighbors/192.0.2.226

# <span id="page-17-0"></span>**[3.3.](#page-17-0) Administrative commands**

 The following administrative commands MUST be included in the implementation.

### <span id="page-17-4"></span>**[3.3.1](#page-17-4). router list**

 The command provides a full list of routers that are available for command execution. This list includes the router ID and its name. It is equivalent to the common "router" HTML drop-down form element and contains the same information.

Syntax: https://lg.example.net/api/v1/routers

Stubbig Expires May 3, 2018 [Page 10]

```
 Example response:
{
  "status" : "success",
 "data" : \{ "routers" : [
      "route-server.lookingglass.example.net",
      "customer-edge.lookingglass.example.net",
      "provider-edge.lookingglass.example.net"
    ],
    "performed_at" : "2014-10-19T20:07:01Z",
    "runtime" : 0.73
 }
}
```
## <span id="page-19-0"></span>**[3.3.2](#page-19-0). router details**

 List additional information about the selected router, specified by its router ID. The response MUST contain the routers hostname and router ID. The response MAY contain more details like output format, country code, city, administrative contact, vendor and model.

 Available output formats are specified by Internet media type as of [\[RFC6838](https://datatracker.ietf.org/doc/html/rfc6838)] and listed in [[IANA-MT\]](#page-25-8). If the routers supports multiple formats, they are separated by comma.

 The router might provide output formats, that are not yet registered or listed in [\[IANA-MT](#page-25-8)]. [RFC6838 \[RFC6838](https://datatracker.ietf.org/doc/html/rfc6838)] provides a tree for unregistered subtypes. For example, output in NETCONF format could use "text/x.netconf".

 Missing output format defaults to "text/plain", which is a copy of the raw command-line output.

Syntax: https://lg.example.net/api/v1/routers/{number}

Example query:

https://lg.example.net/api/v1/routers/1

Stubbig Expires May 3, 2018 [Page 11]

```
 Example response:
{
  "status" : "success",
  "data" : {
    "id" : 1,
    "name" : "customer-edge.lookingglass.example.net",
    "format" : "text/plain,text/x.netconf",
    "country" : "de",
    "autonomous_system" : 64512
 }
}
```
## <span id="page-21-0"></span>**[3.3.3](#page-21-0). commands**

 This function provides a full list of commands that are available for execution. The list includes mandatory, optional, and additional [\(Section 3.4\)](#page-23-0) commands. It is equivalent to the "command" HTML drop down or radio-button form element and contains the same information.

 The list is formatted as "commands" array containing one object per command. This object contains informative strings about the current command: href, arguments, description and command.

```
 Syntax: https://lg.example.net/api/v1/commands
```

```
 Example response:
```

```
 {
  "status" : "success",
  "data" : {
    "commands" : [
      {
        "href" : "https://lg.example.net/api/v1/show/route",
        "arguments" : "{addr}",
        "description" : "Print records from IP routing table",
        "command" : "show route"
      },
      {
        "href" : "https://lg.example.net/api/v1/traceroute",
        "arguments" : "{addr}",
        "description" : "Trace route to destination host",
        "command" : "traceroute"
      }
    ]
 }
}
```
### <span id="page-23-1"></span><span id="page-23-0"></span>**[3.4.](#page-23-0) Extensible commands**

 The list of commands MAY be expanded as long as the principles of this document are observed.

 For example, a Looking Glass provider may not be offering BGP-related commands because of an OSPF-based network.

The sample command might be:

https://lg.example.net/api/v1/show/ospf/database

## <span id="page-23-2"></span>**[4.](#page-23-2) Miscellaneous**

 The network traffic sent by a "Looking Glass" is not appropriate when measuring Service Level Agreements or validating Quality of Service setting.

 If a monitoring system uses the Looking Glass API for reachability checks, it SHOULD NOT rely on the HTTP status codes but on the "status" message field inside the HTTP body.

#### <span id="page-23-3"></span>**[5.](#page-23-3) IANA Considerations**

none

#### <span id="page-23-4"></span>**[6.](#page-23-4) Security Consideration**

 The use of HTTPS is REQUIRED to ensure a high level of security, privacy, and confidentiality during transit.

# <span id="page-23-5"></span>**[6.1.](#page-23-5) Abuse Potential**

 The main goal of the Looking Glass API is the automated usage of the Looking Glass service. This allows the scripting of API calls, which could be used as a distributed Denial of Service (DDoS) attack. Interestingly, the attacked system recognizes the attack originating from various ISPs core network.

 It is RECOMMENDED that implementers of the Looking Glass API take steps to mitigate the above described abuse. The strategy can include blocking or rate-limiting by client IP address or target IP network.

Stubbig Expires May 3, 2018 [Page 13]

# <span id="page-25-1"></span><span id="page-25-0"></span>**[6.2.](#page-25-0) Authentication**

 Authentication is not a requirement because the current Looking Glass web services are usable without authentication. Requests to the proposed API service MAY be authenticated by any method. The decision is up to the implementers security requirements.

#### <span id="page-25-2"></span>**[6.3.](#page-25-2) Minimal information**

 Some of the described commands provide a detailed insight into the providers network. It is therefore up to the implementer's security policy to dismiss commands that are marked as "optional" or restrict commands that are marked as "mandatory".

## <span id="page-25-3"></span>**[7.](#page-25-3) References**

#### <span id="page-25-4"></span>**[7.1.](#page-25-4) Normative References**

- <span id="page-25-6"></span>[IANA-AFN]
- IANA, "Address Family Numbers", 2015, <[https://www.iana.org/assignments/](https://www.iana.org/assignments/address-family-numbers/) [address-family-numbers/](https://www.iana.org/assignments/address-family-numbers/)>.
- <span id="page-25-8"></span> [IANA-MT] IANA, "Media Types", 2015, <[http://www.iana.org/assignments/media-types/](http://www.iana.org/assignments/media-types/media-types.xhtml) [media-types.xhtml](http://www.iana.org/assignments/media-types/media-types.xhtml)>.

## <span id="page-25-7"></span>[IANA-SAFI]

- IANA, "Subsequent Address Family Identifier (SAFI) Parameters", 2015, <[http://www.iana.org/assignments/safi-namespace/>](http://www.iana.org/assignments/safi-namespace/).
- <span id="page-25-5"></span> [JSend] OmniTI Labs, "JSend", 2013, <[http://labs.omniti.com/labs/jsend>](http://labs.omniti.com/labs/jsend).
- [RFC2858] Bates, T., Rekhter, Y., Chandra, R., and D. Katz, "Multiprotocol Extensions for BGP-4", [RFC 2858](https://datatracker.ietf.org/doc/html/rfc2858), DOI 10.17487/RFC2858, June 2000, <[https://www.rfc-editor.org/info/rfc2858>](https://www.rfc-editor.org/info/rfc2858).
- [RFC6570] Gregorio, J., Fielding, R., Hadley, M., Nottingham, M., and D. Orchard, "URI Template", [RFC 6570,](https://datatracker.ietf.org/doc/html/rfc6570) DOI 10.17487/RFC6570, March 2012, <[https://www.rfc-editor.org/info/rfc6570>](https://www.rfc-editor.org/info/rfc6570).
- [RFC7159] Bray, T., Ed., "The JavaScript Object Notation (JSON) Data Interchange Format", [RFC 7159,](https://datatracker.ietf.org/doc/html/rfc7159) DOI 10.17487/RFC7159, March 2014, <<https://www.rfc-editor.org/info/rfc7159>>.

<span id="page-27-1"></span> [RFC7231] Fielding, R., Ed. and J. Reschke, Ed., "Hypertext Transfer Protocol (HTTP/1.1): Semantics and Content", [RFC 7231](https://datatracker.ietf.org/doc/html/rfc7231), DOI 10.17487/RFC7231, June 2014, <[https://www.rfc-editor.org/info/rfc7231>](https://www.rfc-editor.org/info/rfc7231).

# <span id="page-27-0"></span>**[7.2.](#page-27-0) Informative References**

- <span id="page-27-3"></span> [iso8601] International Organization for Standardization, "Date and time format--ISO 8601", 2006, <<http://www.iso.org/iso/iso8601>>.
- [RFC2119] Bradner, S., "Key words for use in RFCs to Indicate Requirement Levels", [BCP 14,](https://datatracker.ietf.org/doc/html/bcp14) [RFC 2119](https://datatracker.ietf.org/doc/html/rfc2119), DOI 10.17487/RFC2119, March 1997, <[https://www.rfc-editor.org/info/rfc2119>](https://www.rfc-editor.org/info/rfc2119).
- [RFC3849] Huston, G., Lord, A., and P. Smith, "IPv6 Address Prefix Reserved for Documentation", [RFC 3849](https://datatracker.ietf.org/doc/html/rfc3849), DOI 10.17487/RFC3849, July 2004, <[https://www.rfc-editor.org/info/rfc3849>](https://www.rfc-editor.org/info/rfc3849).
- [RFC5737] Arkko, J., Cotton, M., and L. Vegoda, "IPv4 Address Blocks Reserved for Documentation", [RFC 5737](https://datatracker.ietf.org/doc/html/rfc5737), DOI 10.17487/RFC5737, January 2010, <[https://www.rfc-editor.org/info/rfc5737>](https://www.rfc-editor.org/info/rfc5737).
- [RFC6761] Cheshire, S. and M. Krochmal, "Special-Use Domain Names", [RFC 6761,](https://datatracker.ietf.org/doc/html/rfc6761) DOI 10.17487/RFC6761, February 2013, <[https://www.rfc-editor.org/info/rfc6761>](https://www.rfc-editor.org/info/rfc6761).
- [RFC6838] Freed, N., Klensin, J., and T. Hansen, "Media Type Specifications and Registration Procedures", [BCP 13](https://datatracker.ietf.org/doc/html/bcp13), [RFC 6838,](https://datatracker.ietf.org/doc/html/rfc6838) DOI 10.17487/RFC6838, January 2013, <[https://www.rfc-editor.org/info/rfc6838>](https://www.rfc-editor.org/info/rfc6838).
- [RFC6996] Mitchell, J., "Autonomous System (AS) Reservation for Private Use", [BCP 6](https://datatracker.ietf.org/doc/html/bcp6), [RFC 6996,](https://datatracker.ietf.org/doc/html/rfc6996) DOI 10.17487/RFC6996, July 2013, <<https://www.rfc-editor.org/info/rfc6996>>.
- [RFC7320] Nottingham, M., "URI Design and Ownership", [BCP 190](https://datatracker.ietf.org/doc/html/bcp190), [RFC 7320,](https://datatracker.ietf.org/doc/html/rfc7320) DOI 10.17487/RFC7320, July 2014, <[https://www.rfc-editor.org/info/rfc7320>](https://www.rfc-editor.org/info/rfc7320).

### <span id="page-27-2"></span>**[Appendix A.](#page-27-2) JSend**

According to [\[JSend\]](#page-25-5), "JSend is a specification that lays down some rules for how JSON responses from web servers should be formatted. JSend focuses on application-level (as opposed to protocol- or

<span id="page-29-0"></span> transport-level) messaging which makes it ideal for use in REST-style applications and APIs."

 A basic JSend-compliant response MUST contain a "status" key and SHOULD contain "data", "message" and "code" keys dependent on the status value. The following table lists the required and optional keys.

> +---------+-----------------+---------------+ | Type | Required keys | Optional keys | +---------+-----------------+---------------+ | success | status, data | | | fail | status, data | | | error | status, message | code, data | +---------+-----------------+---------------+

Table 1: Type and keys in JSend response

Author's Address

 Markus Stubbig Independent Germany

Email: stubbig.ietf@gmail.com

Stubbig Expires May 3, 2018 [Page 16]